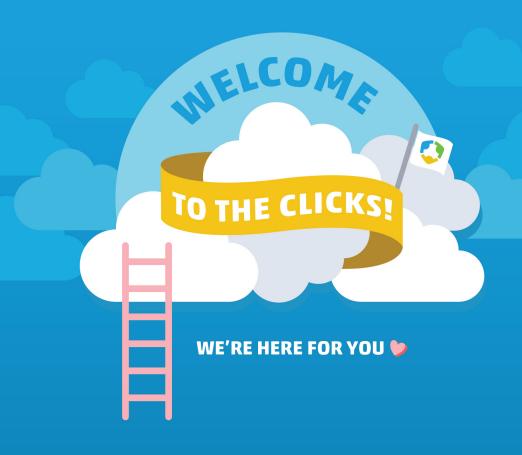

Congrats! You're onboarded and ready to go. So what's next?

Here you'll find all the resources you'll need to succeed moving forward. Take a look!

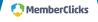

# What can I expect going forward?

We're so excited that you've graduated, and we can't wait for what comes next! Read on for a few things to look for from us moving forward. Then check out the following pages for other opportunities to stay sharp and connected!

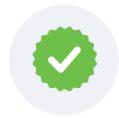

#### **Post-Graduation Account Review**

After graduation, a MemberClicks specialist will reach out to you to provide and objective analysis of your organization's product usage.

Each feature of the platform is evaluated and ranked by what you're doing well, what you could be doing better, and features you aren't using yet. We want to make sure that you are getting the most you can out of your system! Look for the

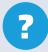

## button in your product to access:

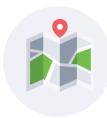

#### **MemberClicks Roadmap**

You have access directly in your Admin view to the MemberClicks Roadmap. You can see what we're actively tackling, what we've begun to research, and features/improvements that we're considering for the future. Click on the "?" in your product, or take a look here!

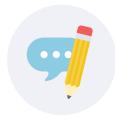

#### **Product Feedback**

What do you think would make MemberClicks better? **Tell us!** Have you already submitted feedback, but haven't seen it implemented? Get a glimpse of MemberClicks' **Product Development Process.** 

## Where do I start?

# Where do I go for help?

Start right here! Below are a few resources to get you started on your new MemberClicks journey.

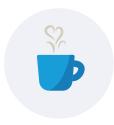

### **MemberClicks Blog**

Get insightful best practices, tips, and tricks delivered right to your inbox. **Check out past posts here**, and **click here to subscribe!** 

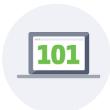

#### **MemberClicks 101 Webinars**

MemberClicks 101 is a repeating series of one-hour training webinars that cover topics like database management, forms management, and more. Use these to refresh your knowledge about your solution and stay sharp! **Click here to register** for future sessions.

If something's not quite right, or you can't seem to figure out how to accomplish a task — don't panic! We're here for you every step of the way. Here are the best ways you can get help.

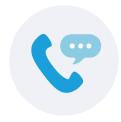

### Call the Help Team

The Help Team is always just a phone call away! Talk with real (and genuinely friendly) people who can help guide you and troubleshoot with you.

EMAIL help@memberclicks.com

PHONE 404.879.2800

**HOURS** Monday - Thursday: 9 AM - 8 PM ET

Friday: 9 AM - 6 PM ET

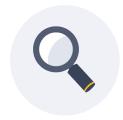

#### **Access the Help Center**

Our **Help Center** includes a searchable archive of how-to articles and videos that will walk you through a feature, what it is, how to get to it, how to set it up and how to use it.

# How can I improve my skills?

There are lots of ways you can improve your knowledge of your MemberClicks product. Is there a specific area that you really want to master? Everything you'll need is right here!

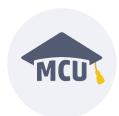

## **MemberClicks University Webinars**

Our MemberClicks University [MCU] webinars are designed to help you get the most out of your MemberClicks solution. We focus on different topics every month, so you're bound to find something of interest to your organization. Click here to see past webinars, and sign up for upcoming webinars here!

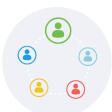

#### **Biweekly User Groups**

Join other MemberClicks users to discuss key feature highlights, tips and tricks, and participate in open Q&A! This is your chance to ask questions directly to MemberClicks trainers and hear ideas from your colleagues. Click here to register!

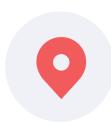

### **Regional Training**

Regional training events are held three to four times per year in various locations around the U.S. They give you a chance to train with us live and in-person for a deeper dive into the functionality of your software. See **memberclicks.com/training** for more info!

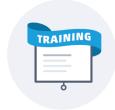

#### **Custom Training**

Custom training provides a one-on-one experience to help guide and train you based on your unique settings. These sessions are charged by the hour. Let us know you're interested and we'll put together a quote for you! **Email us at help@memberclicks.com** for more information.

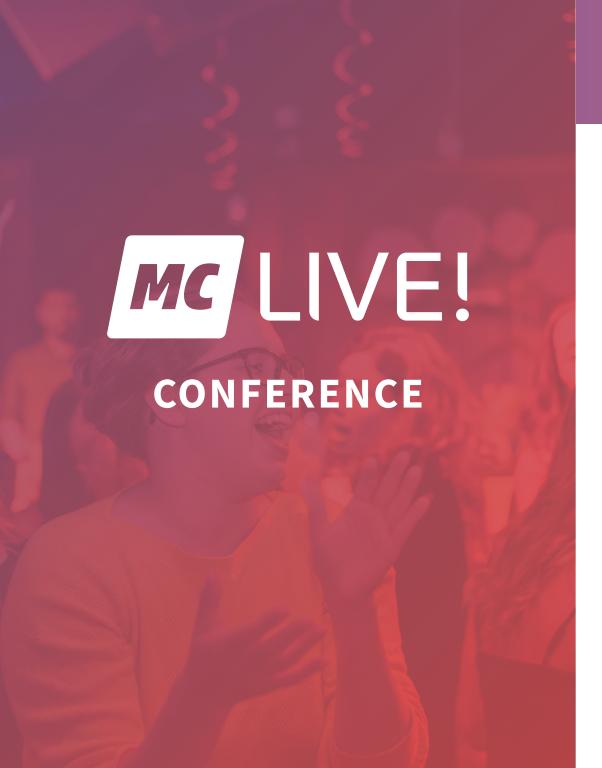

## **MC LIVE! Conference**

This packed three day event is full of educational breakout sessions led by the industry's brightest leadership, marketing, membership, events, and data experts.

Plus, get hands-on training from MemberClicks software gurus, on-site product help, exceptional networking, a knock-your-socks-off celebration, and SO much fun!

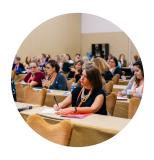

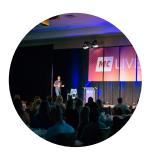

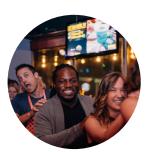

Check out memberclickslive.com to get updates about future MC LIVE! Conferences, or to see a recap video of our most recent conference!

# How can I stay plugged in?

The MemberClicks community is a fun one! We love our customers and our Clickers (our nickname for MemberClicks employees). Stay in touch with us!

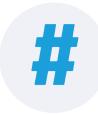

#### **Social Media**

Follow us on Facebook, Instagram, Twitter, and LinkedIn! We love celebrating customers and what's going on around our offices (there are 3!). We also share lots of valuable resources to help you better manage your members.

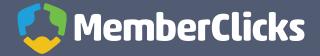